## GREENLAWNS SCHOOL, WORLI Final Examination - 2018 COMPUTER SCIENCE

Marks: [80] Std: VII Date: 09.02.2018 Time:  $1\frac{1}{2}$  hr Question 1. a. Fill in the blanks with an appropriate word/words (write the answers only) [6] Qbasic has some \_\_\_\_\_\_ or \_\_\_\_\_ statements.
 Start is the \_\_\_\_\_\_ or a \_\_\_\_\_ given to the line. 3. Qbasic can run under, nearly all versions of \_\_\_\_\_ and \_\_\_\_\_. 4. An accumulator should be initialised at the beginning of the \_\_\_\_\_ to 5. In colour statement 'f' stand for colour and 'b' stands for colour. 6. To \_\_\_\_\_\_ or \_\_\_\_\_ the web for information, a browser software is reauired. b. Name the following: (write the answers only) [6] 1. Two formats of online videos 2. Two online music stores 3. Short cut keys used to break the loop 4. Two operating systems in which Qbasic can run 5. Two modes in Qbasic 6. Two search engines **Question 2** a. Write the full forms for the given abbreviations: (write only the answers) [7] 1. IM 2. URL 3. EFT 4. RSS 5. OSS b. Draw the emoticons for the following [3] 1. Bored 2. Sad 3. Happy 4. Clowning around 5. Laughing Question 3 Define the following terms: 1. Chatting [2] 2. Blog [3] 3. Ecommerce [11/2] 4. Accumulator [1½] 5. Pixels [2] 6. Emails [2] 7. Smileys [1]

## Question 4

Answer the following questions

| - | <ol> <li>When is the IF-THEN-ELSE selection statement used?</li> </ol>     | [21/2] |
|---|----------------------------------------------------------------------------|--------|
| 2 | 2. What is the difference between the text and the graphic mode in Qbasic? | [1½]   |
| 3 | <ol><li>Explain the term voice over internet protocol.</li></ol>           | [2]    |
| 2 | 4. What is the function of the DRAW statement?                             | [3]    |
| Ę | 5. Which are the three looping statements in Qbasic?                       | [3]    |
| 6 | 6. What do you mean by video conferencing?                                 | [3]    |
| 7 | <ol><li>Explain the cloud computing technology.</li></ol>                  | [3]    |
| 8 | 3. What is sequential logic structure in Qbasic?                           | [2]    |
|   |                                                                            |        |

## Question 5

- a. Write the syntax for the following programs:
- 1. Line statement[1½]2. Draw statement[1½]3. IF-THEN-ELSE[4]4. DO-WHILE[3]b. Write a program to input a number and print its square if it is less than 10.[5]c. Write an example to fill solid colour inside a hollow box.[5]d. Name the internet browsers seen in the pictures given below (write only the answers)[5]

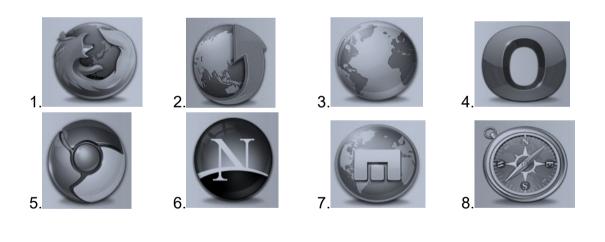

\*\*\*\*\*\*